# 集合框架(三)ArrayList 源码分析

作者:alex18595752445

原文链接:https://ld246.com/article/1583331887518

来源网站:[链滴](https://ld246.com/member/alex18595752445)

许可协议:[署名-相同方式共享 4.0 国际 \(CC BY-SA 4.0\)](https://ld246.com/article/1583331887518)

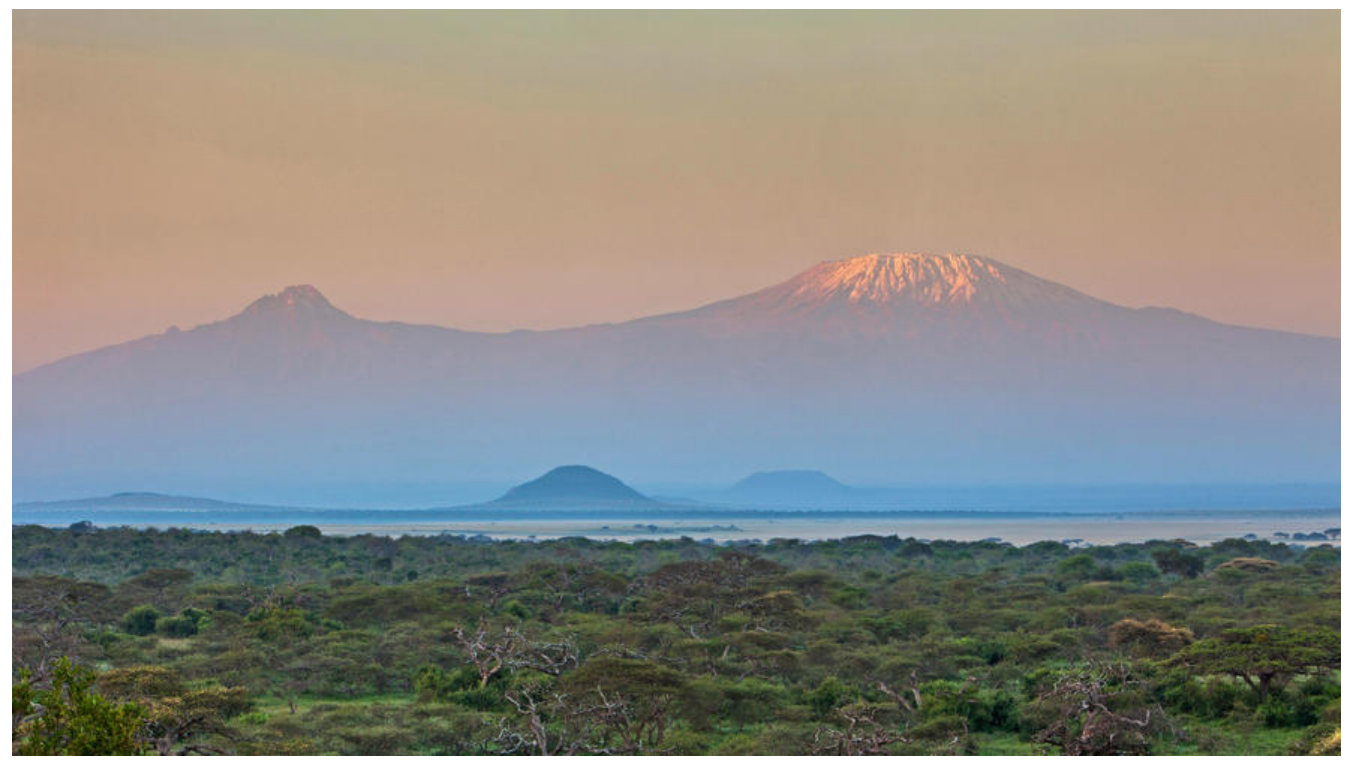

## **ArrayList 源码分析**

## **一、简介**

ArrayList 是集合的一种实现, 实现了接口 List, List 接口继承了 Collection 接口。Collection 是所 集合类的父类。ArrayList 使用非常广泛, 不论是数据库表查询, Excel 导入解析, 还是网站数据爬取 需要使用到,了解 ArrayList 原理及使用方法显得非常重要。

## **定义一个 ArrayList**

//默认创建一个ArrayList集合 List<String> list = new ArrayList <> (); //创建一个初始化长度为100的ArrayList集合 List<String> initlist = new ArrayList<>(100); //将其他类型的集合转为ArrayList List<String> setList = new ArrayList<>(new HashSet());

#### 我们读一下源码,看看定义 ArrayList 的过程到底做了什么?

public class ArrayList<E> extends AbstractList<E> implements List<E>, RandomAccess, Clone ble, java.io.Serializable { /\*\*

\* Default initial capacity.

```
 */
```
private static final int DEFAULT\_CAPACITY = 10;

/\*\*

 \* Shared empty array instance used for empty instances. \*/

private static final Object[] EMPTY\_ELEMENTDATA =  ${}_{i}$ ;

```
 /**
```
\* Shared empty array instance used for default sized empty instances. We

\* distinguish this from EMPTY\_ELEMENTDATA to know how much to inflate when

\* first element is added.

```
 */
```
private static final Object[] DEFAULTCAPACITY\_EMPTY\_ELEMENTDATA =  ${}_{i}$ ;

/\*\*

\* The array buffer into which the elements of the ArrayList are stored.

\* The capacity of the ArrayList is the length of this array buffer. Any

\* empty ArrayList with elementData == DEFAULTCAPACITY\_EMPTY\_ELEMENTDATA

\* will be expanded to DEFAULT\_CAPACITY when the first element is added.

\*/

transient Object[] elementData; // non-private to simplify nested class access

/\*\*

\* The size of the ArrayList (the number of elements it contains).

 $\overline{a}$ 

\* @serial

\*/

private int size;

/\*\*

```
 * Constructs an empty list with the specified initial capacity.
\overline{\phantom{a}} * @param initialCapacity the initial capacity of the list
    * @throws IllegalArgumentException if the specified initial capacity
    * is negative
    */
   public ArrayList(int initialCapacity) {
      if (initialCapacity > 0) {
        this.elementData = new Object[initialCapacity];
     \} else if (initialCapacity == 0) {
        this.elementData = EMPTY_ELEMENTDATA;
     } else {
        throw new IllegalArgumentException("Illegal Capacity: "+
                                initialCapacity);
      }
   }
   /**
   * Constructs an empty list with an initial capacity of ten.
   */
   public ArrayList() {
      this.elementData = DEFAULTCAPACITY_EMPTY_ELEMENTDATA;
   }
   /**
    * Constructs a list containing the elements of the specified
    * collection, in the order they are returned by the collection's
    * iterator.
\overline{\phantom{a}} * @param c the collection whose elements are to be placed into this list
```

```
 * @throws NullPointerException if the specified collection is null
    */
   public ArrayList(Collection<? extends E> c) {
      elementData = c.toArray();
     if ((size = elementData.length) != 0) {
        // c.toArray might (incorrectly) not return Object[] (see 6260652)
        if (elementData.getClass() != Object[].class)
           elementData = Arrays.copyOf(elementData, size, Object[].class);
      } else {
        // replace with empty array.
        this.elementData = EMPTY_ELEMENTDATA;
      }
   }
}
```
其实源码里面已经很清晰了, ArrayList 非线程安全, 底层是一个 Object[], 添加到 ArrayList 中的数 保存在了 elementData 属性中。

● 当调用 new ArrayList<>() 时, 将一个空数组{}赋值给了 elementData, 这个时候集合的长度 siz 为默认长度 0;

● 当调用 new ArrayList<>(100) 时, 根据传入的长度, new 一个 Object[100]赋值给 elementDa a, 当然如果玩儿的话, 传了一个 0, 那么将一个空数组{}赋值给了 elementData;

● 当调用 new ArrayList<>(new HashSet())时, 根据源码, 我们可知, 可以传递任何实现了 Collecti n 接口的类,将传递的集合调用 toArray()方法转为数组内赋值给 elementData;

**注意** 在传入集合的 ArrayList 的构造方法中,有这样一个判断

if (elementData.getClass() != Object[].class),

给出的注释是:c.toArray might (incorrectly) not return Object[] (see 6260652),即调用 toArray 方法返回的不一定是 Object[]类型,查看 ArrayList 源码

public Object<sup>[]</sup> toArray() { return Arrays.copyOf(elementData, size);}

我们发现返回的确实是 Object[],那么为什么还会有这样的判断呢?

如果有一个类 CustomList 继承了 ArrayList, 然后重写了 toArray()方法呢。

```
public class CustomList<E> extends ArrayList {
   @Override
   public Integer [] toArray() {
     return new Integer[]{1,2};
   };
   public static void main(String[] args) {
      Object[] elementData = new CustomList<Integer>().toArray();
      System.out.println(elementData.getClass());
      System.out.println(Object[].class);
    System.out.println(elementData.getClass() == Object[].class);
   }
```
执行结果:

```
class [Ljava.lang.Integer;
class [Ljava.lang.Object;
false
```
接着说, 如果传入的集合类型和我们定义用来保存添加到集合中值的 Object[]类型不一致时, ArrayLis 做了什么处理?读源码看到,调用了 Arrays.copyOf(elementData, size, Object[].class);,继续往 走

```
public static <T,U> T[] copyOf(U[] original, int newLength, Class<? extends T[]> newType) { 
   T[] copy = ((Object)newType == (Object)Object[].class)
      ? (T[]) new Object[newLength]
      : (T[]) Array.newInstance(newType.getComponentType(), newLength); 
   System.arraycopy(original, 0, copy, 0, Math.min(original.length, newLength));
   return copy;
}
```
我们发现定义了一个新的数组,将原数组的数据拷贝到了新的数组中去。

## **二 ArrayList 常用方法**

ArrayList 有很多常用方法, add, addAll, set, get, remove, size, isEmpty 等

首先定义了一个 ArrayList,

```
List<String> list = new ArrayList < > (10);
list.add('牛魔王');
list.add('蛟魔王');
```
... list.add('美猴王');

Object[] elementData 中数据如下:

牛魔王 蛟魔王 鹏摩王 狮驼王 猕猴王 禺狨王 美猴王

## **1. add(E element)**

```
我们通过源码来看一下 add("白骨精")到底发生了什么
```

```
public boolean add(E e) {
   ensureCapacityInternal(size + 1);
   // Increments modCount!!
  elementData[size++] = e; return true;
}
```
首先通过 ensureCapacityInternal(size + 1) 来保证底层 Object[]数组有足够的空间存放添加的数据 然后将添加的数据存放到数组对应的位置上,我们看一下是怎么保证数组有足够的空间?

<pre class="java" style="margin: 10px 0px; padding: 0px; white-space: pre-wrap; overflow-wr p: break-word; color: rgb(51, 51, 51); font-size: 13.3333px; font-style: normal; font-variant-liga ures: normal; font-variant-caps: normal; font-weight: 400; letter-spacing: normal; orphans: 2; t xt-align: start; text-indent: 0px; text-transform: none; widows: 2; word-spacing: 0px; -webkit-t xt-stroke-width: 0px; background-color: rgb(255, 255, 255); text-decoration-style: initial; text-

```
ecoration-color: initial;"><br class="Apple-interchange-newline"/></pre>
private void ensureCapacityInternal(int minCapacity) {
   if (elementData == DEFAULTCAPACITY_EMPTY_ELEMENTDATA) {
     minCapacity = Math.max(DEFAULT_CAPACITY, minCapacity);
   }
   ensureExplicitCapacity(minCapacity);
}
private void ensureExplicitCapacity(int minCapacity) {
   modCount++;
   // overflow-conscious code
   if (minCapacity - elementData.length > 0)
      grow(minCapacity);
```
}

}

#### 这里首先确定了 Object[]足够存放添加数据的最小容量,然后通过 grow(int minCapacity) 来进行数 扩容

<pre class="java" style="margin: 10px 0px; padding: 0px; white-space: pre-wrap; overflow-wr p: break-word; color: rgb(51, 51, 51); font-size: 13.3333px; font-style: normal; font-variant-liga ures: normal; font-variant-caps: normal; font-weight: 400; letter-spacing: normal; orphans: 2; t xt-align: start; text-indent: 0px; text-transform: none; widows: 2; word-spacing: 0px; -webkit-t xt-stroke-width: 0px; background-color: rgb(255, 255, 255); text-decoration-style: initial; textecoration-color: initial;"><br class="Apple-interchange-newline"/></pre>

private void grow(int minCapacity) {

```
 // overflow-conscious code
 int oldCapacity = elementData.length;
int newCapacity = oldCapacity + (oldCapacity > > 1);
 if (newCapacity - minCapacity < 0)
   newCapacity = minCapacity;
 if (newCapacity - MAX_ARRAY_SIZE > 0)
   newCapacity = hugeCapacity(minCapacity);
 // minCapacity is usually close to size, so this is a win:
 elementData = Arrays.copyOf(elementData, newCapacity);
```
扩容规则为"**数组当前足够的最小容量 + (数组当前足够的最小容量 / 2)**",即**数组当前足够的最 容量 \* 1.5**,当然有最大值的限制。

因为最开始定义了集合容量为 10,故而本次不会进行扩容,直接将第 8 个位置(从 0 开始,下标为 ) 设置为"白骨精", 这时 Object[] elementData 中数据如下:

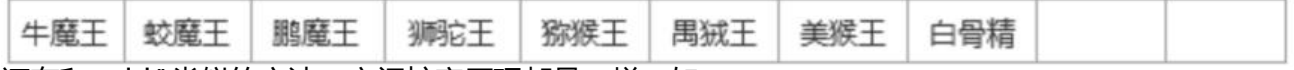

还有和 add()类似的方法。空间扩容原理都是一样,如:

add("铁扇", 0); //将数组中的元素各自往后移动一位,再将"铁扇"放到第一个位置上;

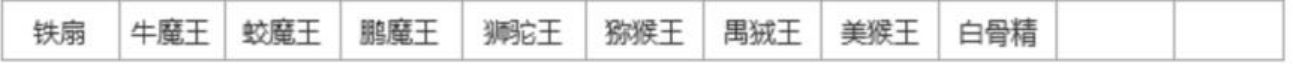

addAll(list..七个胡芦娃); //将集合{七个胡芦娃}放到"白骨精"后,很明显当刖数组的容量已经不够, 要扩容了,不执行该句代码了;

addAll(list..哪吒三兄弟, 4);//从第五个位置将"哪吒三兄弟"插进去, 那么数组第五个位置后的元素 需往后移动三位,数组按规则扩容为 18。

铁扇 牛魔王 蛟魔王 鹏魔王 金吒 木吒 哪吒 狮陀王 猕猴王 禺狨王 美猴王 白骨精 指定了插入位置的,会通过\*\*rangeCheckForAdd(int index)\*\*方法判断是否数组越界

### **2. set(int index, E element)**

因为 ArrayList 底层是由数组实现的, set 实现非常简单, 调用 set(8, "猪八戒") 通过传入的数字下标 到对应的位置,替换其中的元素,前提也需要首先判断传入的数组下标是否越界。*将"猕猴王"替换为" 八戒"*。

```
public E set(int index, E element) {
   rangeCheck(index);
   E oldValue = elementData(index);
  elementData[index] = element;
   return oldValue;
}
```
//返回值"猕猴王",当前数组中数据:

牛魔王 蛟魔王 鹏魔王 木吒 **卵応王 猪八戒 禺狨王 美猴王** 白骨精 铁扇 金吒 哪吒

### **3. get(int index)**

ArrayList 中 get 方法也非常简单, 通过下标查找即可, 同时需要进行了类型转换, 因为数组为 Objec [],前提是需要判断传入的数组下标是否越界。

```
public E get(int index) {
   rangeCheck(index);
   return elementData(index);
}
E elementData(int index) {
   return (E) elementData[index];
}
```
调用 get(6)返回"哪吒"。

### **4. remove(int index)**

首先说一下 ArrayList 通过下标删除的方法,我们看一下源码

```
public E remove(int index) {
   rangeCheck(index);
   modCount++;
   E oldValue = elementData(index);
  int numMoved = size - index - 1;
  if (numMoved > 0)
```

```
 System.arraycopy(elementData, index+1, elementData, index, numMoved);
   elementData[--size] = null; // clear to let GC do its work
   return oldValue;
}
```
通过源码我们可以看到首先获取了待删除的元素,并最终返回了。其次计算了数组中需要移动的位数 s ze - index - 1, 那么很明显我们可以得出待删除的是最后一个元素的话, 移到位数为 0, 否则移动位 大于 0,那么通过数组元素的拷贝来实现往前移动相应位数。

如 remove(10), 找到的元素为"美猴王", 那么移动位数 = 12-10-1 = 1; 此时将原本在第 12 个 置上(数组下标为 11)的"白骨精"往前移动一位,同时设置 elementData[11] = null; 这里通过 置 null 值让 GC 起作用。

### **5. remove(Object o)**

删除 ArrayList 中的值对象, 其实和通过下标删除很相似, 只是多了一个步骤, 遍历底层数组 elemen Data, 通过 equals()方法或 == (特殊情况下) 来找到要删除的元素, 获取其下标, 调用 remove(int index)一样的代码即可。

```
public boolean remove(Object o) {
  if (o == null) {
     for (int index = 0; index < size; index + +)
        if (elementData[index] == null) {
           fastRemove(index);
           return true;
        }
   } else {
     for (int index = 0; index < size; index + +)
         if (o.equals(elementData[index])) {
           fastRemove(index);
           return true;
         }
   }
   return false;
}
```
#### **6. 其他方法**

size(): 获取集合长度, 通过定义在 ArrayList 中的私有变量 size 得到

isEmpty():是否为空,通过定义在 ArrayList 中的私有变量 size 得到

contains(Object o): 是否包含某个元素, 通过遍历底层数组 elementData, 通过 equals 或 == 进 判断

clear():集合清空,通过遍历底层数组 elementData,设置为 null

## **三。 总结**

本文主要讲解了 ArrayList 原理, 从底层数组着手, 讲解了 ArrayList 定义时到底发生了什么, 再添 元素时,扩容规则如何,删除元素时,数组的元素的移动方式以及一些常用方法的用途,若有不对之 , 请批评指止, 望共同进步, 谢谢!